## Control System of airheater

Zhang Degin

( $($  ( ) 545002) (Institute of Measurement & Control, Guangxi Liuzhou Iron & Steel (Group) Co., Nanning, 545002)

 $( )$  1#

## TF 544. 2

abstractThe control system of No. 1 air-heater blast furnace of Liuzhou Iron & Steel (Group) Company, Guangxi was described in instrumentation control system, hardware configuration and software design.

Key words air-heater, instrumentation control system, hardware, software

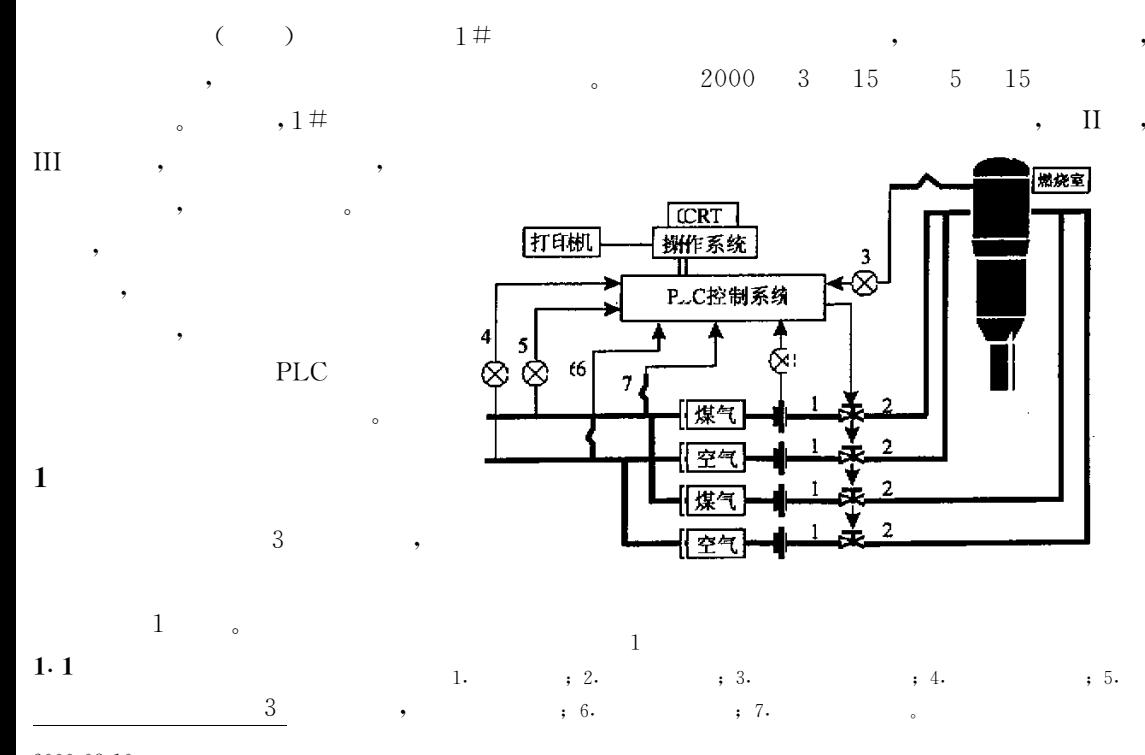

 $2000-08-10$ 

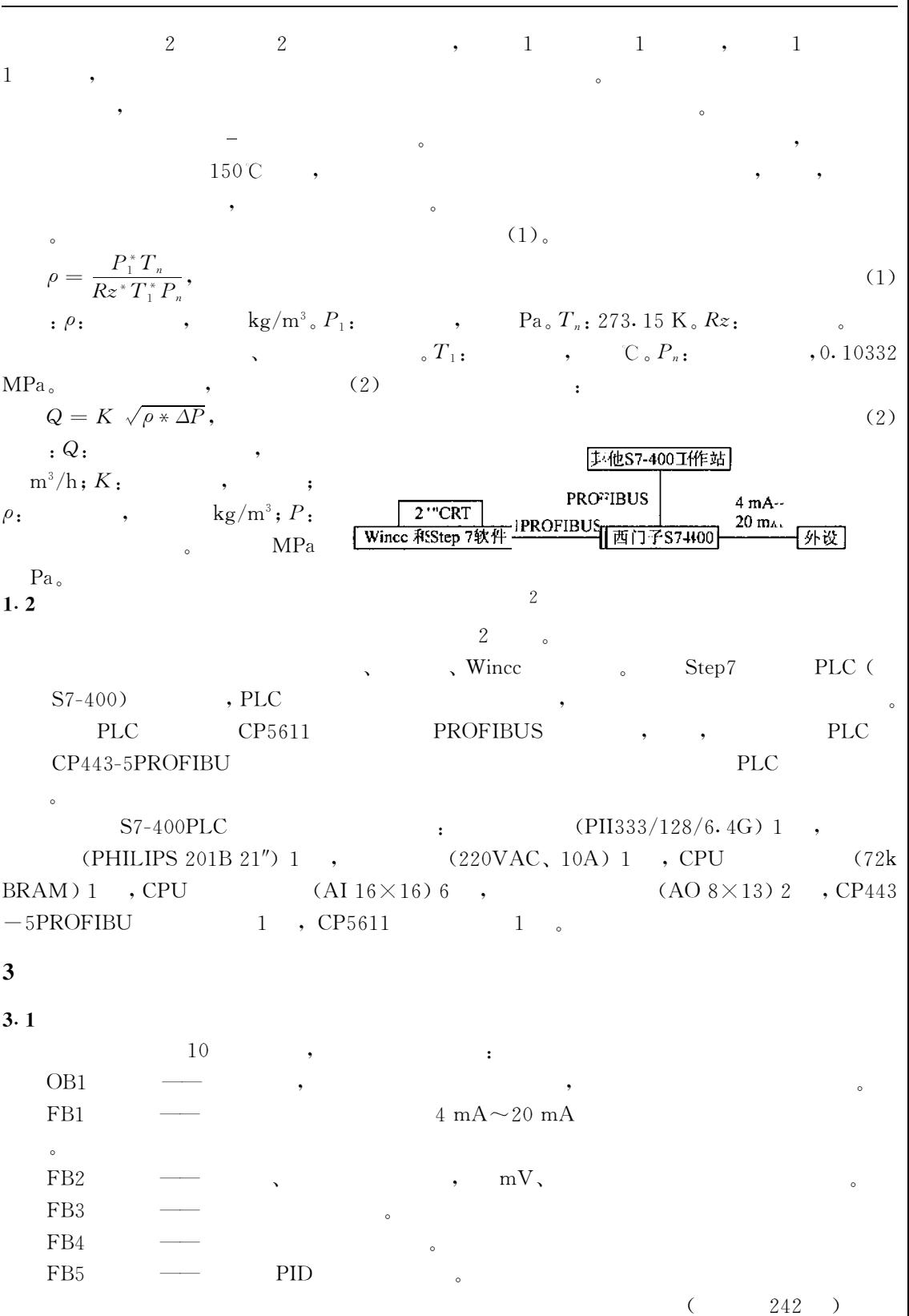

238  $16$ 

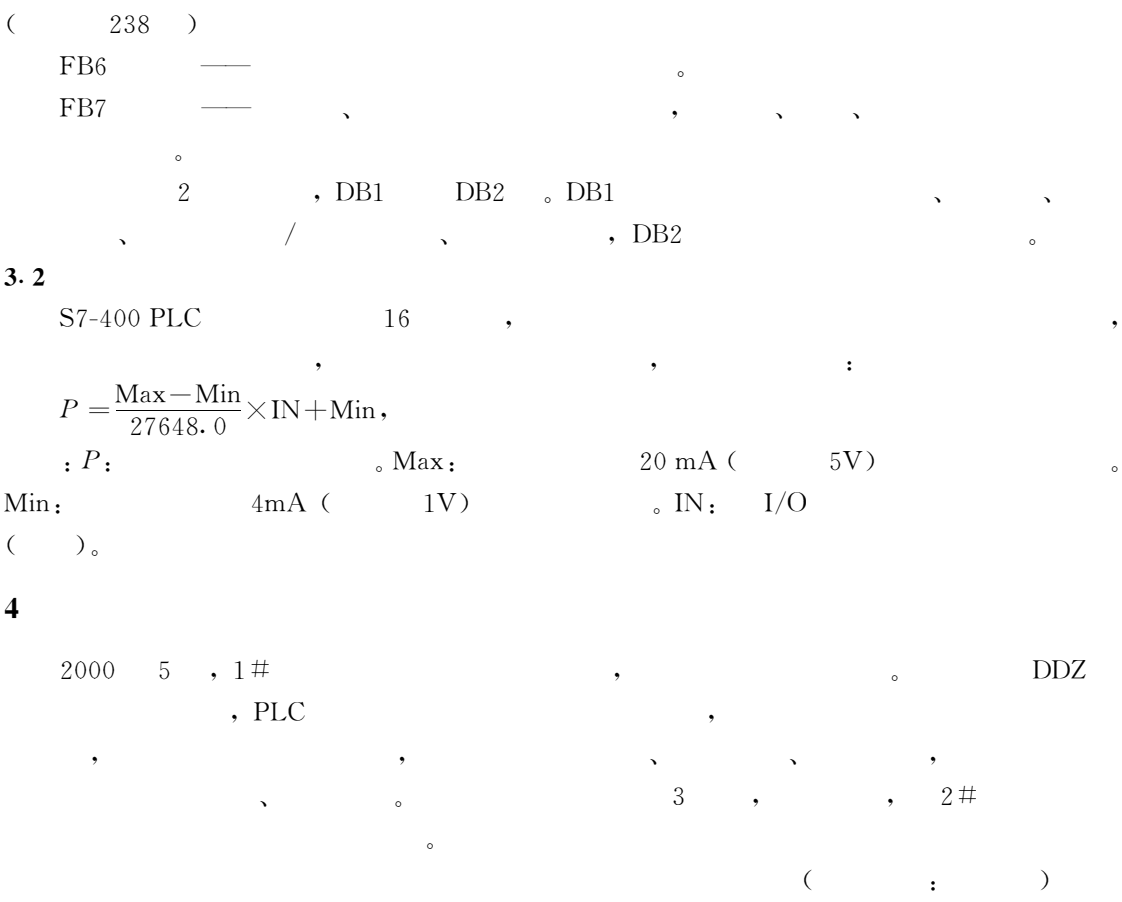